The book was found

# **Automating SOLIDWORKS 2015 Using Macros**

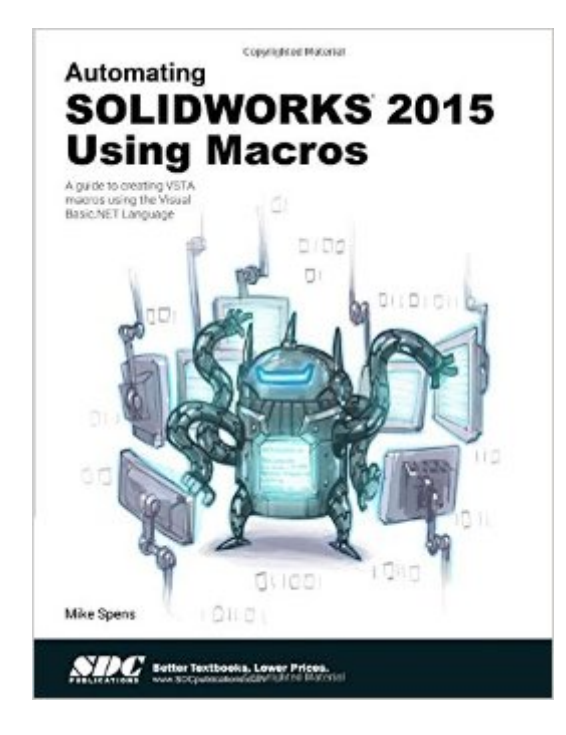

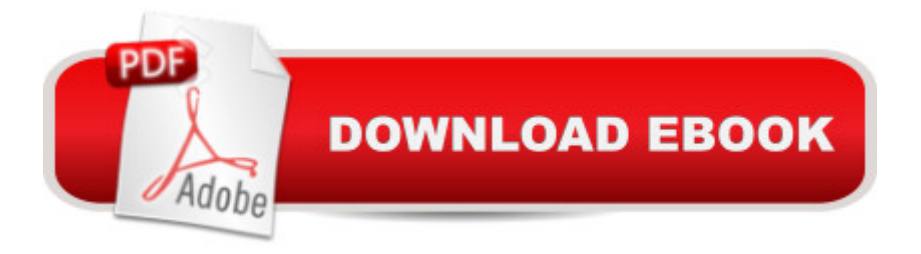

## **Synopsis**

Automating SOLIDWORKS 2015 Using Macros is designed as a tutorial to help beginner to intermediate programmers develop macros for SOLIDWORKS and SOLIDWORKS Workgroup PDM. The focus of this book is primarily on the Visual Studio Tools for Applications (VSTA) macro interface. It covers many of the major API functions through practical use cases. It teaches many Visual Basic.NET fundamentals as well as SOLIDWORKS, SOLIDWORKS Workgroup PDM and Excel API functions. The Author has also added a chapter dedicated to some of his favorite source code for you to use as the basis for typical automation procedures. What you'll learn Record macros Control Custom Properties Create parts and features Build assemblies Batch create drawings Extract information from Workgroup PDM Create many other time saving utilities Table of Contents 1. Macro Basics 2. One Button PDF Publishing 3. Model Dimensions Using Excel VBA 4. Controlling Options 5. Material Properties 6. Custom Properties 7. Model Creation 8. Data Import and Export 9. Drawing Automation 10. Notes, Annotations and Tables 11. Add Assembly Components 12. Working with File References 13. Property Manager Pages 14. Using Notifications (Events) in SOLIDWORKS Macros 15. Workgroup PDM API Basics 16. Extract Workgroup PDM Documents 17. Workgroup PDM Check In 18. Enterprise PDM API Basics 19. Enterprise PDM Files and Variables 20. SOLIDWORKS Document Manager API 21. Favorite Code Examples

### **Book Information**

Perfect Paperback: 392 pages Publisher: SDC Publications (February 23, 2015) Language: English ISBN-10: 1585039233 ISBN-13: 978-1585039234 Product Dimensions: 0.8 x 8.2 x 10.8 inches Shipping Weight: 2 pounds (View shipping rates and policies) Average Customer Review: 5.0 out of 5 stars $\hat{A}$   $\hat{A}$  See all reviews $\hat{A}$  (1 customer review) Best Sellers Rank: #627,486 in Books (See Top 100 in Books) #66 in Books > Computers & Technology > Graphics & Design > CAD > Solidworks #699 in Books > Computers & Technology > Graphics & Design > Computer Modelling #982 in Books > Arts & Photography > Architecture > Drafting & Presentation

### **Customer Reviews**

Straight to what it takes to access the Solidworks API using the macro recorder and visual basic.

keep from just being "monkey see monkey do" as you work your way through, but of course "knowledge is power" applies and this will get you from clueless to having a path..

#### Download to continue reading...

Automating SOLIDWORKS 2015 Using Macros Official Guide to Certified SolidWorks Associate [Exams - CSWA, CSDA, CSW](http://overanswer.com/en-us/read-book/NxWzX/automating-solidworks-2015-using-macros.pdf?r=bPGO0fVp7xzIFLuKHsmfS0UgPZ4hIZXy2YucfAWtUbW0fLGZ%2FWlCtNBSpSvqsz7x)SA-FEA (SolidWorks 2015, 2014, 2013, and 2012) CSWE - Certified SolidWorks Expert Preparation Materials SolidWorks 2010 - 2015 Automating Business Process Re-Engineering: Using the Power of Visual Simulation Strategies to Improve Performance and Profit (2nd Edition) Writing Word Macros: An Introduction to Programming Word using VBA Official Certified SolidWorks Professional (CSWP) Certification Guide with Video Instruction: SolidWorks 2012-2014 Official Guide to Certified SolidWorks Associate Exams - CSWA, CSDA, CSWSA-FEA (SolidWorks 2012 - 2013) Certified SOLIDWORKS Expert Preparation Materials SOLIDWORKS 2016 Introduction to Finite Element Analysis Using SOLIDWORKS Simulation 2015 Engineering & Computer Graphics Workbook Using SOLIDWORKS 2015 Analysis of Machine Elements Using SOLIDWORKS Simulation 2015 Smart Home Hacks: Tips & Tools for Automating Your House Automating Linux and Unix System Administration (Expert's Voice in Linux) Automating System Administration with Perl: Tools to Make You More Efficient Automating Microsoft Access with VBA Automating Business Process Reengineering: Breaking the TQM Barrier Quantitative Value, + Web Site: A Practitioner's Guide to Automating Intelligent Investment and Eliminating Behavioral Errors Integrating Kanban with MRPII: Automating a Pull System for Enhanced JIT Inventory Management Microsoft Win32 Programmer's Reference: Messages, Structures, and Macros (Microsoft Professional Reference) Mastering Clojure Macros: Write Cleaner, Faster, Smarter Code **Dmca**